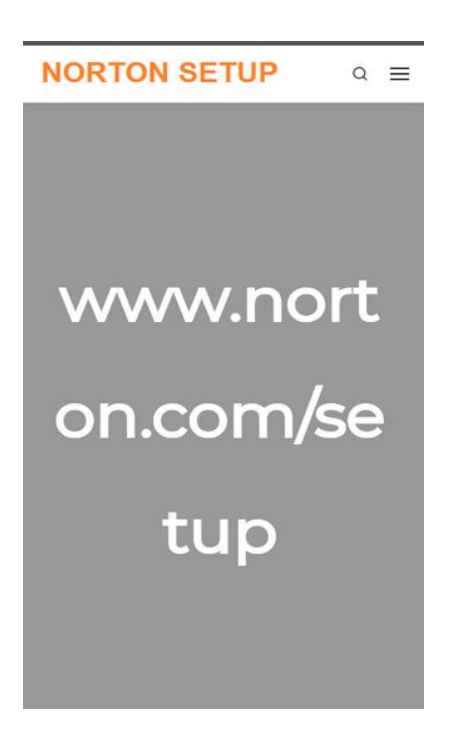

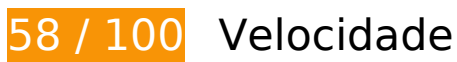

*Deve corrigir:* 

## **Evitar redirecionamentos da página de destino**

Sua página tem 2 redirecionamentos. Os redirecionamentos inserem atrasos adicionais antes que a página possa ser carregada.

[Evite redirecionamentos da página de destino](https://mail.sitedesk.net/redirect.php?url=https%3A%2F%2Fdevelopers.google.com%2Fspeed%2Fdocs%2Finsights%2FAvoidRedirects) para a seguinte sequência de URLs redirecionados.

- http://nortoncom-nu16.com/
- https://nortoncom-nu16.com/
- https://mynorton-com.com/

## **Eliminar JavaScript e CSS de bloqueio de renderização no conteúdo acima da borda**

Sua página tem 4 recursos de script de bloqueio e 7 recursos de CSS de bloqueio. Isso causa um atraso na renderização de sua página.

Nenhuma parte do conteúdo acima da dobra em sua página seria renderizado sem aguardar o carregamento dos seguintes recursos. Tente adiar ou carregar de maneira assíncrona os recursos de bloqueio, ou incorpore in-line as partes fundamentais desses recursos diretamente ao HTML.

[Remova o JavaScript de bloqueio de renderização](https://mail.sitedesk.net/redirect.php?url=https%3A%2F%2Fdevelopers.google.com%2Fspeed%2Fdocs%2Finsights%2FBlockingJS):

- https://mynorton-com.com/wp-includes/js/jquery/jquery.js?ver=1.12.4-wp
- https://mynorton-com.com/wp-includes/js/jquery/jquery-migrate.min.js?ver=1.4.1
- https://mynorton-com.com/wpcontent/themes/customizr/assets/front/js/libs/modernizr.min.js?ver=4.1.49
- https://mynorton-com.com/wp-content/themes/customizr/assets/front/js/tcscripts.min.js?ver=4.1.49

[Otimize a exibição de CSS](https://mail.sitedesk.net/redirect.php?url=https%3A%2F%2Fdevelopers.google.com%2Fspeed%2Fdocs%2Finsights%2FOptimizeCSSDelivery) dos seguintes itens:

- https://fonts.googleapis.com/css?family=Source+Sans+Pro
- https://mynorton-com.com/wpcontent/themes/customizr/assets/shared/fonts/fa/css/fontawesome-all.min.css?ver=4.1.49
- https://mynorton-com.com/wp-includes/css/dist/block-library/style.min.css?ver=5.3.2
- https://mynorton-com.com/wp-content/plugins/nimble-builder/assets/front/css/sekbase.min.css?ver=1.10.3
- https://mynorton-com.com/wpcontent/themes/customizr/assets/front/css/style.min.css?ver=4.1.49
- https://mynorton-com.com/wpcontent/uploads/sek\_css/skp\_\_post\_page\_6.css?ver=1576921512
- https://fonts.googleapis.com/css?family=Montserrat:regular

 **Considere Corrigir:** 

#### **Aproveitar cache do navegador**

A definição de uma data de validade ou de uma idade máxima nos cabeçalhos de HTTP para recursos estáticos instrui o navegador a carregar os recursos transferidos anteriormente a partir do disco local e não por meio da rede.

[Aproveite o cache do navegador](https://mail.sitedesk.net/redirect.php?url=https%3A%2F%2Fdevelopers.google.com%2Fspeed%2Fdocs%2Finsights%2FLeverageBrowserCaching) para os seguintes recursos que podem ser armazenados em cache:

- https://mynorton-com.com/wp-content/plugins/nimble-builder/assets/img/default-img.png (expiração não especificada)
- https://mynorton-com.com/wp-content/uploads/2019/12/create-norton-account.png (expiração não especificada)
- https://mynorton-com.com/wp-content/uploads/2019/12/cropped-NORTON-SETUP.png (expiração não especificada)
- https://mynorton-com.com/wp-content/uploads/2019/12/download-norton-setup-now.png (expiração não especificada)
- https://mynorton-com.com/wp-content/uploads/2019/12/enter-norton-product-key.png (expiração não especificada)
- https://mynorton-com.com/wp-content/uploads/2019/12/install-norton-setup.png (expiração não especificada)
- https://mynorton-com.com/wp-content/uploads/2019/12/login-to-norton-account.png (expiração não especificada)

### **Reduzir o tempo de resposta do servidor**

No teste, seu servidor respondeu em 0,38 segundo.

Há muitos fatores que podem prejudicar o tempo de resposta do servidor. [Leia nossas](https://mail.sitedesk.net/redirect.php?url=https%3A%2F%2Fdevelopers.google.com%2Fspeed%2Fdocs%2Finsights%2FServer) [recomendações](https://mail.sitedesk.net/redirect.php?url=https%3A%2F%2Fdevelopers.google.com%2Fspeed%2Fdocs%2Finsights%2FServer) para saber como monitorar e avaliar quais processos do servidor demoram mais.

#### **Otimizar imagens**

Formatar e compactar corretamente imagens pode economizar muitos bytes de dados.

[Otimize as seguintes imagens](https://mail.sitedesk.net/redirect.php?url=https%3A%2F%2Fdevelopers.google.com%2Fspeed%2Fdocs%2Finsights%2FOptimizeImages) para diminuir o tamanho em 20,2 KiB (15% de redução).

- A compactação de https://mynorton-com.com/wp-content/uploads/2019/12/enter-nortonproduct-key.png pouparia 10,1 KiB (17% de redução).
- A compactação de https://mynorton-com.com/wp-content/uploads/2019/12/download-nortonsetup-now.png pouparia 5 KiB (12% de redução).
- A compactação de https://mynorton-com.com/wp-content/uploads/2019/12/install-nortonsetup.png pouparia 3,1 KiB (16% de redução).
- A compactação de https://mynorton-com.com/wp-content/uploads/2019/12/create-nortonaccount.png pouparia 2 KiB (15% de redução).

# **5 regras corretas**

### **Ativar compactação**

Você ativou a compactação. Saiba mais sobre [como ativar a compactação](https://mail.sitedesk.net/redirect.php?url=https%3A%2F%2Fdevelopers.google.com%2Fspeed%2Fdocs%2Finsights%2FEnableCompression).

### **Compactar CSS**

Sua CSS está reduzida. Saiba mais sobre [como reduzir a CSS.](https://mail.sitedesk.net/redirect.php?url=https%3A%2F%2Fdevelopers.google.com%2Fspeed%2Fdocs%2Finsights%2FMinifyResources)

#### **Compactar HTML**

Seu HTML está reduzido. Saiba mais sobre [como reduzir o HTMLl](https://mail.sitedesk.net/redirect.php?url=https%3A%2F%2Fdevelopers.google.com%2Fspeed%2Fdocs%2Finsights%2FMinifyResources).

## **Compactar JavaScript**

Seu conteúdo JavaScript está reduzido. Saiba mais sobre [como reduzir o JavaScript.](https://mail.sitedesk.net/redirect.php?url=https%3A%2F%2Fdevelopers.google.com%2Fspeed%2Fdocs%2Finsights%2FMinifyResources)

**Priorizar o conteúdo visível**

Você tem conteúdo acima da dobra com a prioridade correta. Saiba mais sobre [como priorizar o](https://mail.sitedesk.net/redirect.php?url=https%3A%2F%2Fdevelopers.google.com%2Fspeed%2Fdocs%2Finsights%2FPrioritizeVisibleContent) [conteúdo visível](https://mail.sitedesk.net/redirect.php?url=https%3A%2F%2Fdevelopers.google.com%2Fspeed%2Fdocs%2Finsights%2FPrioritizeVisibleContent).

# **97 / 100** Experiência de utilizador

 **Considere Corrigir:** 

**Tamanho apropriado dos pontos de toque**

Alguns links/botões na sua página da Web são muito pequenos para que um usuário toque com facilidade no touchscreen. Pense na possibilidade de [aumentar o tamanho desses pontos de toque](https://mail.sitedesk.net/redirect.php?url=https%3A%2F%2Fdevelopers.google.com%2Fspeed%2Fdocs%2Finsights%2FSizeTapTargetsAppropriately) para oferecer uma melhor experiência do usuário.

Os seguintes pontos de toque estão perto de outros pontos próximos e talvez precisem de espaço adicional ao redor deles.

- O ponto de toque <a href="#content" class="screen-reader-text skip-link">Skip to content</a> está próximo de outros 1 pontos desse tipo final.
- O ponto de toque <a href="https://mynorton-com.com/" class="naybar-brandsitelogo"></a> está próximo de outros 1 pontos desse tipo final.
- O ponto de toque <div class="mobile-utils\_\_…ls regular-nav">Search…Menu</div> está próximo de outros 2 pontos desse tipo final.
- O ponto de toque <a href="#" class="search-toggle\_…h czr-dropdown">Search</a> está próximo de outros 1 pontos desse tipo final.
- O ponto de toque <button class="ham-toggler-menu czr-collapsed">Menu</button> está próximo de outros 1 pontos desse tipo final.
- O ponto de toque <a href="https://office-comsetup.co.uk/">www.office.com/setup</a> e outros 3 pontos de toque estão próximos de outros pontos desse tipo.

# **4 regras corretas**

#### **Evitar plug-ins**

Parece que sua página não usa plug-ins, o que previne o uso de conteúdos em muitas plataformas.

Saiba mais sobre a importância de [evitar plug-ins.](https://mail.sitedesk.net/redirect.php?url=https%3A%2F%2Fdevelopers.google.com%2Fspeed%2Fdocs%2Finsights%2FAvoidPlugins)

## **Configure o visor**

Sua página especifica um visor que corresponde ao tamanho do dispositivo. Isso permite que ela seja exibida apropriadamente em todos os dispositivos. Saiba mais sobre a [configuração de visores](https://mail.sitedesk.net/redirect.php?url=https%3A%2F%2Fdevelopers.google.com%2Fspeed%2Fdocs%2Finsights%2FConfigureViewport).

## **Dimensionar o conteúdo para se ajustar à janela de visualização**

Os conteúdos da sua página se ajustam à janela de visualização. Saiba mais sobre [como](https://mail.sitedesk.net/redirect.php?url=https%3A%2F%2Fdevelopers.google.com%2Fspeed%2Fdocs%2Finsights%2FSizeContentToViewport) [dimensionar o conteúdo para se ajustar à janela de visualização](https://mail.sitedesk.net/redirect.php?url=https%3A%2F%2Fdevelopers.google.com%2Fspeed%2Fdocs%2Finsights%2FSizeContentToViewport).

## **Use tamanhos de fonte legíveis**

O texto na sua página é legível. Saiba mais sobre o [uso de tamanhos de fonte legíveis](https://mail.sitedesk.net/redirect.php?url=https%3A%2F%2Fdevelopers.google.com%2Fspeed%2Fdocs%2Finsights%2FUseLegibleFontSizes).

#### **Desktop**

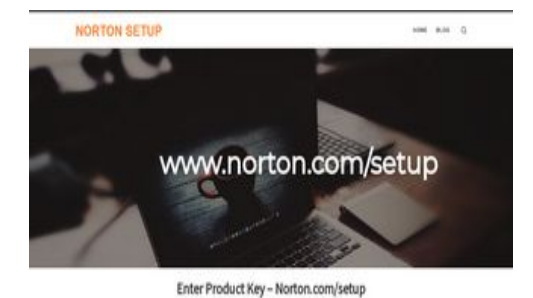

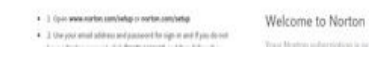

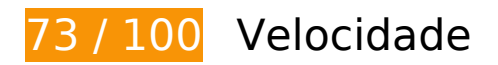

# **Considere Corrigir:**

**Evitar redirecionamentos da página de destino**

#### **Desktop**

Sua página tem 2 redirecionamentos. Os redirecionamentos inserem atrasos adicionais antes que a página possa ser carregada.

[Evite redirecionamentos da página de destino](https://mail.sitedesk.net/redirect.php?url=https%3A%2F%2Fdevelopers.google.com%2Fspeed%2Fdocs%2Finsights%2FAvoidRedirects) para a seguinte sequência de URLs redirecionados.

- http://nortoncom-nu16.com/
- https://nortoncom-nu16.com/
- https://mynorton-com.com/

### **Aproveitar cache do navegador**

A definição de uma data de validade ou de uma idade máxima nos cabeçalhos de HTTP para recursos estáticos instrui o navegador a carregar os recursos transferidos anteriormente a partir do disco local e não por meio da rede.

[Aproveite o cache do navegador](https://mail.sitedesk.net/redirect.php?url=https%3A%2F%2Fdevelopers.google.com%2Fspeed%2Fdocs%2Finsights%2FLeverageBrowserCaching) para os seguintes recursos que podem ser armazenados em cache:

- https://mynorton-com.com/wp-content/plugins/nimble-builder/assets/img/default-img.png (expiração não especificada)
- https://mynorton-com.com/wp-content/themes/customizr/assets/front/css/magnificpopup.min.css (expiração não especificada)
- https://mynorton-com.com/wp-content/themes/customizr/assets/front/js/libs/jquery-magnificpopup.min.js (expiração não especificada)
- https://mynorton-com.com/wp-content/uploads/2019/12/205644.jpg (expiração não especificada)
- https://mynorton-com.com/wp-content/uploads/2019/12/create-norton-account.png (expiração não especificada)
- https://mynorton-com.com/wp-content/uploads/2019/12/cropped-NORTON-SETUP.png (expiração não especificada)
- https://mynorton-com.com/wp-content/uploads/2019/12/download-norton-setup-now.png (expiração não especificada)
- https://mynorton-com.com/wp-content/uploads/2019/12/enter-norton-product-key.png (expiração não especificada)
- https://mynorton-com.com/wp-content/uploads/2019/12/install-norton-setup.png (expiração não especificada)

#### **Desktop**

https://mynorton-com.com/wp-content/uploads/2019/12/login-to-norton-account.png (expiração não especificada)

### **Reduzir o tempo de resposta do servidor**

No teste, seu servidor respondeu em 0,71 segundo.

Há muitos fatores que podem prejudicar o tempo de resposta do servidor. [Leia nossas](https://mail.sitedesk.net/redirect.php?url=https%3A%2F%2Fdevelopers.google.com%2Fspeed%2Fdocs%2Finsights%2FServer) [recomendações](https://mail.sitedesk.net/redirect.php?url=https%3A%2F%2Fdevelopers.google.com%2Fspeed%2Fdocs%2Finsights%2FServer) para saber como monitorar e avaliar quais processos do servidor demoram mais.

### **Eliminar JavaScript e CSS de bloqueio de renderização no conteúdo acima da borda**

Sua página tem 4 recursos de script de bloqueio e 7 recursos de CSS de bloqueio. Isso causa um atraso na renderização de sua página.

Nenhuma parte do conteúdo acima da dobra em sua página seria renderizado sem aguardar o carregamento dos seguintes recursos. Tente adiar ou carregar de maneira assíncrona os recursos de bloqueio, ou incorpore in-line as partes fundamentais desses recursos diretamente ao HTML.

[Remova o JavaScript de bloqueio de renderização](https://mail.sitedesk.net/redirect.php?url=https%3A%2F%2Fdevelopers.google.com%2Fspeed%2Fdocs%2Finsights%2FBlockingJS):

- https://mynorton-com.com/wp-includes/js/jquery/jquery.js?ver=1.12.4-wp
- https://mynorton-com.com/wp-includes/js/jquery/jquery-migrate.min.js?ver=1.4.1
- https://mynorton-com.com/wpcontent/themes/customizr/assets/front/js/libs/modernizr.min.js?ver=4.1.49
- https://mynorton-com.com/wp-content/themes/customizr/assets/front/js/tcscripts.min.js?ver=4.1.49

[Otimize a exibição de CSS](https://mail.sitedesk.net/redirect.php?url=https%3A%2F%2Fdevelopers.google.com%2Fspeed%2Fdocs%2Finsights%2FOptimizeCSSDelivery) dos seguintes itens:

- https://fonts.googleapis.com/css?family=Source+Sans+Pro
- https://mynorton-com.com/wpcontent/themes/customizr/assets/shared/fonts/fa/css/fontawesome-all.min.css?ver=4.1.49

#### **Desktop**

- https://mynorton-com.com/wp-includes/css/dist/block-library/style.min.css?ver=5.3.2
- https://mynorton-com.com/wp-content/plugins/nimble-builder/assets/front/css/sekbase.min.css?ver=1.10.3
- https://mynorton-com.com/wpcontent/themes/customizr/assets/front/css/style.min.css?ver=4.1.49
- https://mynorton-com.com/wpcontent/uploads/sek\_css/skp\_\_post\_page\_6.css?ver=1576921512
- https://fonts.googleapis.com/css?family=Montserrat:regular

# **Otimizar imagens**

Formatar e compactar corretamente imagens pode economizar muitos bytes de dados.

[Otimize as seguintes imagens](https://mail.sitedesk.net/redirect.php?url=https%3A%2F%2Fdevelopers.google.com%2Fspeed%2Fdocs%2Finsights%2FOptimizeImages) para diminuir o tamanho em 82,2 KiB (18% de redução).

- A compactação de https://mynorton-com.com/wp-content/uploads/2019/12/205644.jpg pouparia 62 KiB (20% de redução).
- A compactação de https://mynorton-com.com/wp-content/uploads/2019/12/enter-nortonproduct-key.png pouparia 10,1 KiB (17% de redução).
- A compactação de https://mynorton-com.com/wp-content/uploads/2019/12/download-nortonsetup-now.png pouparia 5 KiB (12% de redução).
- A compactação de https://mynorton-com.com/wp-content/uploads/2019/12/install-nortonsetup.png pouparia 3,1 KiB (16% de redução).
- A compactação de https://mynorton-com.com/wp-content/uploads/2019/12/create-nortonaccount.png pouparia 2 KiB (15% de redução).

# **5 regras corretas**

### **Ativar compactação**

Você ativou a compactação. Saiba mais sobre [como ativar a compactação](https://mail.sitedesk.net/redirect.php?url=https%3A%2F%2Fdevelopers.google.com%2Fspeed%2Fdocs%2Finsights%2FEnableCompression).

# **Compactar CSS**

Sua CSS está reduzida. Saiba mais sobre [como reduzir a CSS.](https://mail.sitedesk.net/redirect.php?url=https%3A%2F%2Fdevelopers.google.com%2Fspeed%2Fdocs%2Finsights%2FMinifyResources)

## **Compactar HTML**

Seu HTML está reduzido. Saiba mais sobre como reduzir o HTMLI.

# **Compactar JavaScript**

Seu conteúdo JavaScript está reduzido. Saiba mais sobre [como reduzir o JavaScript.](https://mail.sitedesk.net/redirect.php?url=https%3A%2F%2Fdevelopers.google.com%2Fspeed%2Fdocs%2Finsights%2FMinifyResources)

### **Priorizar o conteúdo visível**

Você tem conteúdo acima da dobra com a prioridade correta. Saiba mais sobre [como priorizar o](https://mail.sitedesk.net/redirect.php?url=https%3A%2F%2Fdevelopers.google.com%2Fspeed%2Fdocs%2Finsights%2FPrioritizeVisibleContent) [conteúdo visível](https://mail.sitedesk.net/redirect.php?url=https%3A%2F%2Fdevelopers.google.com%2Fspeed%2Fdocs%2Finsights%2FPrioritizeVisibleContent).